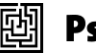

Liebe Autor:innen,

wir bitten Sie um die Beachtung folgender Hinweise beim Verfassen Ihrer Textbeiträge. Gerne können Sie sich bei Unsicherheiten und Rückfragen an die Redaktion (redak-tion@gruppenanalyse-heidelberg.de) oder die Projektbetreuerin im Lektorat Julia Stein [\(ju](mailto:julia.stein@psychosozial-verlag.de)[lia.stein@psychosozial-verlag.de\)](mailto:julia.stein@psychosozial-verlag.de) wenden. Vielen Dank.

# *Manuskriptabgabe*

Wir freuen uns über thematisch interessante Manuskripte als möglichst unformatierte docoder docx-Datei an [redaktion@gruppenanalyse-heidelberg.de](mailto:redaktion@gruppenanalyse-heidelberg.de) unter der Nennung der gewünschten Rubrik. Die letztliche Verteilung auf die Ausgaben und Rubriken der angenommenen Beiträge erfolgt in Absprache mit den Autor:innen durch die Redaktion.

Reichen Sie das Manuskript zum vereinbarten Termin komplett und vollständig bearbeitet ein.

# *Rubriken*

Folgende Rubriken mit maximaler Zeichenzahl (Zeichen mit Leerzeichen [ZmLz] des gesamten Manuskripts) werden in der *gruppenanalyse* vorgehalten:

- a) *Schwerpunktthemen* (einzusehen unter https://www.gruppenanalyse-heidelberg. de/zeitschrift-gruppenanalyse.html) (pro Beitrag bis 50.000 ZmLz + 5000 ZmLz zur Überarbeitung)
- b) *Freie Beiträge* aus dem Bereich Gruppe und Gruppenanalyse (pro Beitrag maximal 35.000 ZmLz + 5000 ZmLz zur Überarbeitung)
- c) *Praxis der Gruppenanalyse* (z.B. »Abschlussarbeiten«, Praxisideen) (pro Beitrag maximal 25.000 ZmLz + 5000 ZmLz zur Überarbeitung)
- d) *Rezensionen* (pro Beitrag maximal 15.000 ZmLz)
- e) *Kongressberichte* (pro Beitrag maximal 15.000 ZmLz)
- f) *Institutionelles* (Absolvent:innen, Preise und Errungenschaften, Nachrufe) (bitte kurz halten)

# *Gliederung*

Beiträge der Rubriken a), b), c) besitzen ein Abstract auf Deutsch und Englisch, jeweils mit ca. 4–7 Keywords, eine Einleitung (ohne Überschrift) und gut gegliederten Text, am Schluss, nach einem Fazit, folgen ein paar Zeilen über die Bedeutung für die Praxis. Die Literaturangaben (s. Zitierweise) zu jedem Text umfassen nur Literatur, die im Text Erwähnung findet, danach folgen Autor:innenangaben (2–4 Zeilen mit Korrespondenzadresse und E-Mail). Beiträge der Rubriken d), e), f) haben keine vorgegeben Form, für d) und e) bitten wir ebenfalls um Autor:innenangaben.

# *Abbildungen und Tabellen*

Bitte erstellen Sie Tabellen und schematische Abbildungen möglichst selbst in *Word*. Nicht selbst erstellte Abbildungen (dies meint insbesondere Fotos und Bilder) müssen hochauflösend sein (300dpi bei Druckgröße), außerdem müssen Sie die Rechte an den Abbildungen besitzen. Senden Sie Abbildungen als separate Bilddatei und fügen im Text einen Hinweis ein: Abbildung XY hier einfügen.

# *Vorgaben und Ablauf*

Bitte halten Sie die Hinweise zur Manuskriptgestaltung und den maximalen Längen präzise ein. Sie können für die Rubriken a) Schwerpunkthemen und b) Freie Beiträge zwischen einer Begutachtung durch Redaktionsmitglieder (Redaktions-Review) oder bei Originalbeiträgen durch ein Doppelblind-Peer-Review wählen. Für die Rubrik c), d), e) gibt es eine weniger formalisierte Rückmeldung durch die Redaktion. Die Redaktionsbegutachtung stellt die Regel dar. Ein Doppelblind-Peer-Review muss explizit angefragt werden, es besteht kein Anspruch auf ein solches Verfahren. Zur Überarbeitung haben Sie in den Rubriken a), b), c) nochmals ca. 5000 zusätzliche ZmLz nach den Anregungen der Rückmeldungen.

### *Annahme, Ablehnung*

Der Prozess zwischen Annahme und/oder Überarbeitung und/oder Ablehnung dauert ca. 9 Monate. Eine Ablehnung eines Manuskriptes kann zu jeder Zeit durch die Redaktion erfolgen.

### *Nutzungsrechte*

Mit der Annahme des Manuskripts erwirbt der Verlag das ausschließliche Verlagsrecht auch für etwaige spätere Veröffentlichungen

### *Rechtschreibung*

Es gilt die neue Rechtschreibung laut DUDEN. Sind mehrere Schreibweisen möglich, hält sich unser Lektorat in der Regel an die DUDEN-Empfehlungen. Auf www.duden.de sind die aktuellen Regeln und Empfehlungen recherchierbar.

### *Hinweise zur Textgestaltung*

### *Formatvorlagen*

Verwenden Sie für den Fließtext bitte keine oder nur solche Formatvorlagen, die eindeutig sind, also z.B. die Standardvorlagen, die Word zur Verfügung stellt. Ihr Text wird später in einem speziellen Satzprogramm weiterverarbeitet, daher werden wir ihn komplett neu und im Verlagslayout formatieren.

### *Hierarchien der Überschriften*

Zeichnen Sie die Hierarchie der Überschriften bitte eindeutig aus – gerne mithilfe der Word-Formatvorlagen »Überschrift 1«, »Überschrift 2« usw. – und verwenden Sie *nicht mehr als vier Hierarchieebenen*. Sie können zur Verdeutlichung auch Nummerierungen verwenden, die wir ggf. später wieder entfernen.

### *Silbentrennung*

Bitte verwenden Sie keine manuellen Silbentrennungen am Zeilenende und fügen Sie zwischen Absätzen keine Leerzeilen ein. An den Stellen, wo ein Absatz sein soll, betätigen Sie nur die Eingabetaste.

### *Abkürzungen*

Bitte benutzen Sie möglichst wenige und generell üb-d.h., z.B., m.E., u.a.liche Abkürzungen *ohne* Leerzeichen dazwischen.

### *Anführungszeichen*

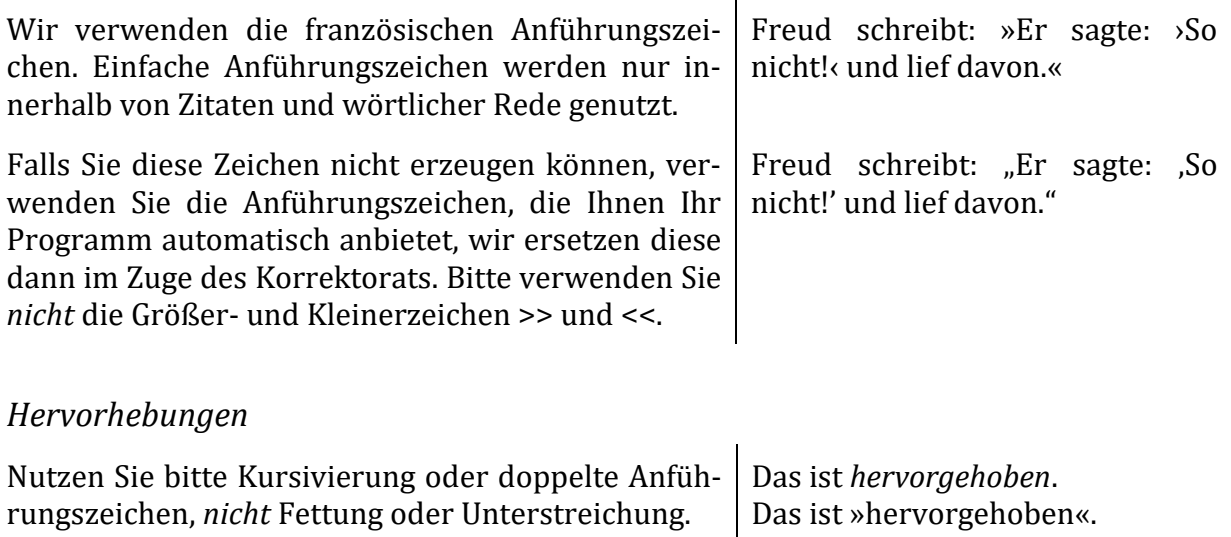

# *Fußnoten*

Eine hohe Anzahl von Fußnoten stört den Lesefluss und bietet oft auch ein unschönes Satzbild. Oft können Fußnoten genauso gut in den Text eingearbeitet werden. Auch für Quellenangaben sind keine Fußnoten erforderlich, verwenden Sie hier bitte möglichst die amerikanische Zitierweise direkt im Text. (Beachten Sie dazu auch unsere unten aufgeführten Vorgaben zur Zitierweise.) Bitte benutzen Sie Fußnoten also nur, wenn es unbedingt notwendig ist.

### *Gendersensible Schreibweise*

Wir verwenden generell den Doppelpunkt wie z.B. in Student:in oder Autor:innen, wenn mehr als ein Geschlecht angesprochen ist.

### *Aufzählungen*

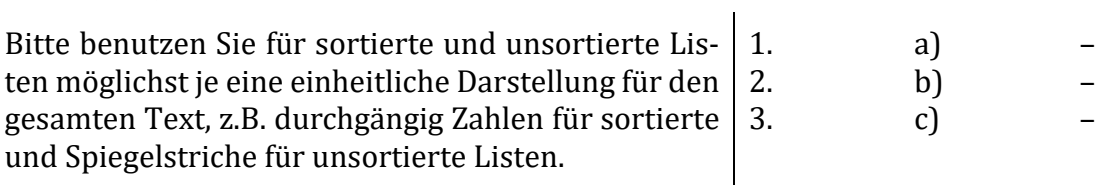

# *Links*

Bitte versuchen Sie, Hyperlinks im Text zu vermeiden, da sie zu Problemen im Satz führen können. Wenn Sie Text von einer Internetseite in Ihrem Manuskript einfügen, wählen Sie bitte die Option »nur Text einfügen«, sodass alle automatischen Verlinkungen entfernt werden.

# *Vorgaben zur Zitierweise*

*Werktitel*

Eigenständige Werke wie Bücher, Gedichte, Filme, Gemälde, Musiktitel etc. werden im Fließtext kursiv geschrieben, Beiträge und Aufsätze aus Werken hingegen erscheinen in doppelten Anführungszeichen. Sie betrachtete Picassos *Guernica* und las dazu den Aufsatz Ȇber die Kunst«.

### *Zitate*

Zitate werden mit doppelten Anführungszeichen markiert, einfache Anführungszeichen werden ausschließlich innerhalb von Zitaten benutzt. Auslassungen im Zitat werden mit drei Punkten in eckigen Klammern dargestellt, Ihre Anmerkungen innerhalb des Zitats setzen Sie ebenfalls in eckige Klammern.

Freud schreibt: »Er sagte: ›So nicht!‹ und lief davon. […] Später kam er zurück [nach Hause].«

Längere Zitate (ab 40 Wörtern) werden unserem Layout entsprechend eingerückt, kürzere Zitate können im Fließtext verbleiben. Bitte markieren Sie die Zitate im Fließtext *nicht* durch Kursivierung o.Ä.

# *Quellenangaben im Text*

Wir verwenden die amerikanische Zitierweise orientiert am Stil der American Psychological Association (APA), 7. Edition: Literaturangaben werden im Text in Klammern geschrieben und bestehen aus Autor\*innenname und Erscheinungsjahr, ggf. auch Seitenzahlen. Die vollständigen Angaben stehen im alphabetisch sortierten Literaturverzeichnis.

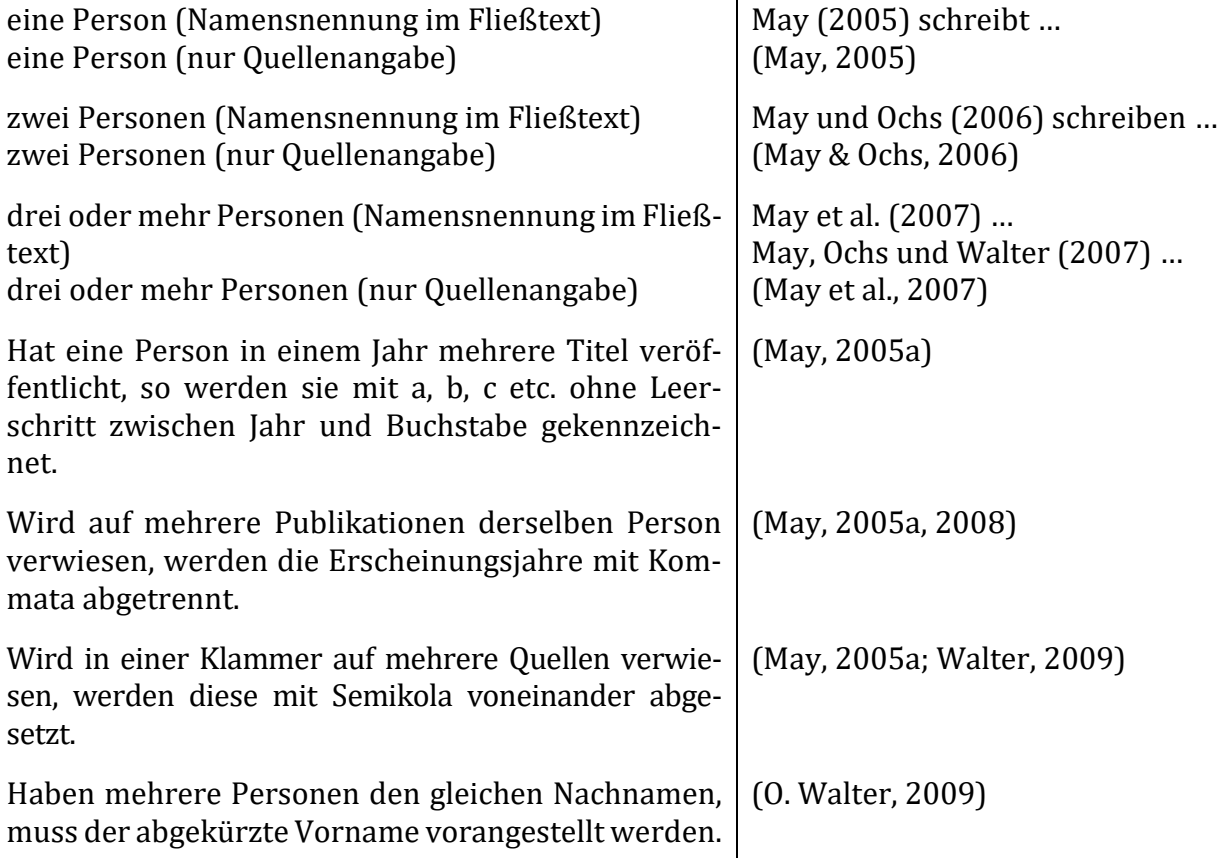

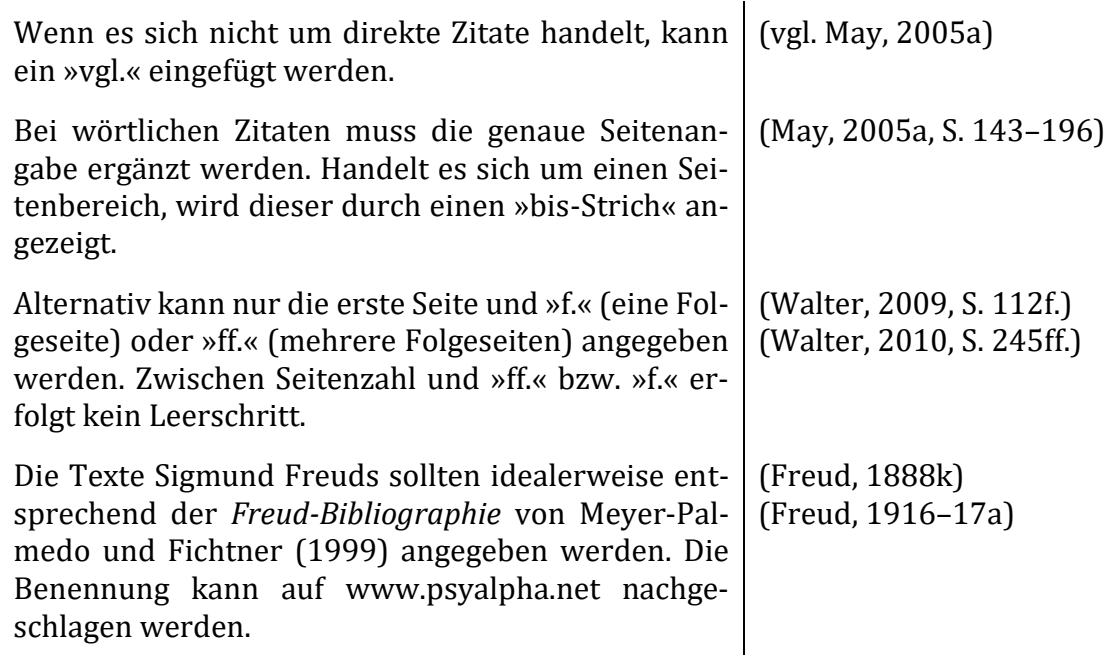

### *Literaturverzeichnis*

*Zeitschriftenbeitrag im Literaturverzeichnis:*

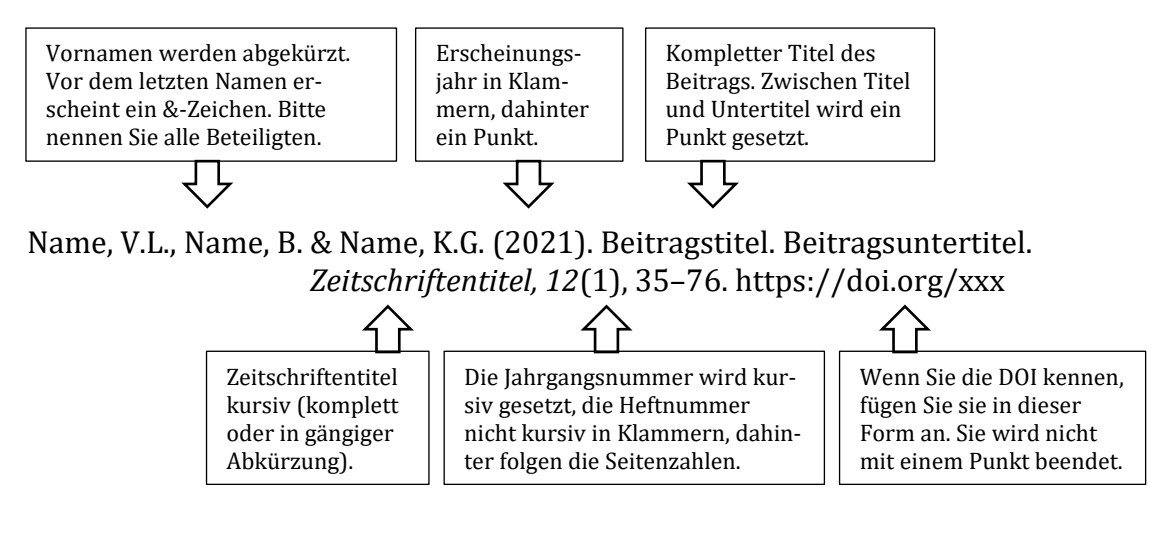

### *Buch im Literaturverzeichnis:*

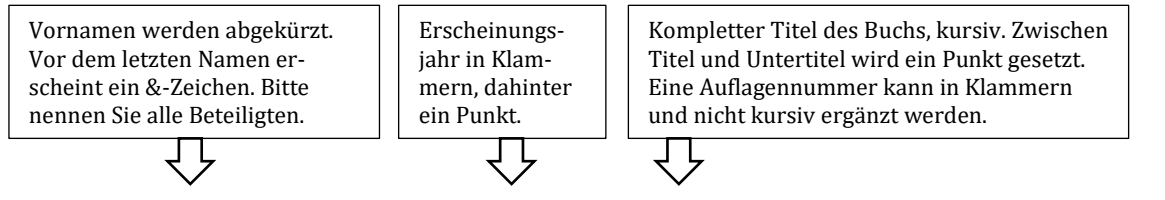

Name, V.L., Name, B. & Name, K.G. (2021). *Buchtitel* (3. Auflage). Verlag. https://doi.org/xxx

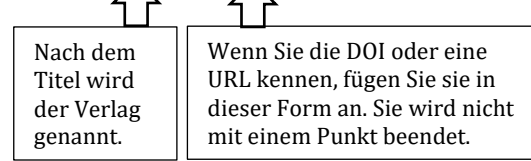

 $\curvearrowright$ 

#### *Buchbeitrag im Literaturverzeichnis:*

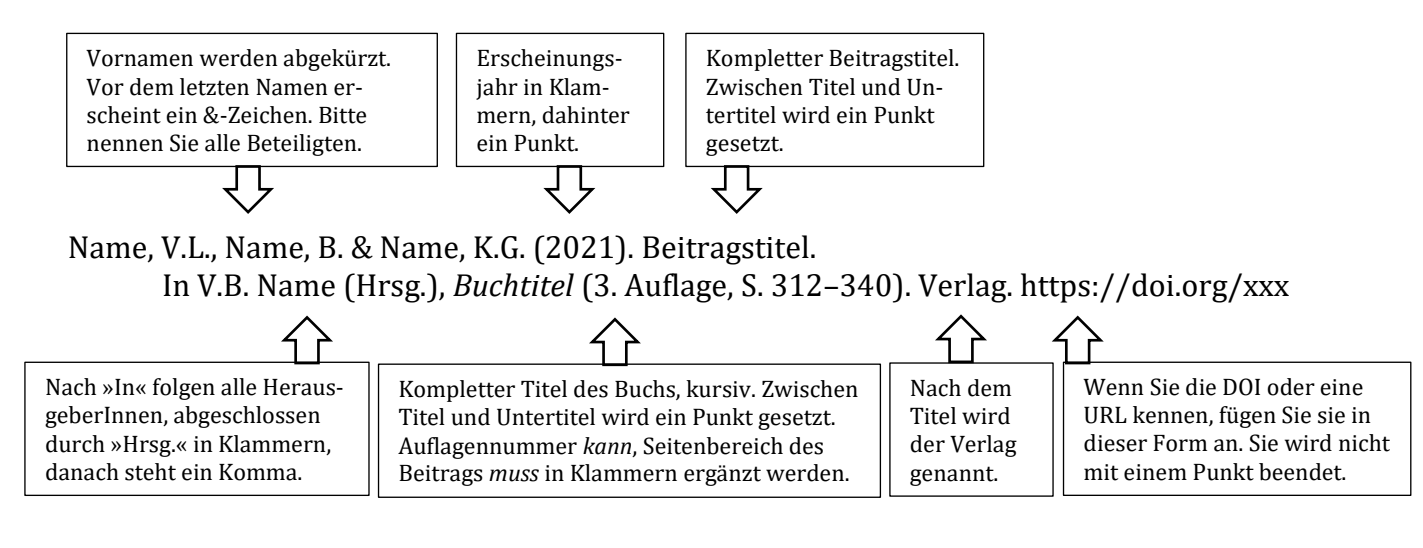